### Основы практического использования нейронных сетей.

Лекция 3. Методы повышения эффективности алгоритмов обучения для глубоких НС.

> Дмитрий Буряк. к.ф.-м.н. dyb04@yandex.ru

### Пример НС для распознавания изображений

 $\Box$  Распознавание изображений кошек и собак (база cats vs dogs)

RGB, различное разрешение, 25000 изображений.

```
\Rightarrow inputs = keras. Input (shape= (180, 180, 3))
 The model
                x = \text{layers}. Rescaling (1./255) (inputs)
   expects
                                                                                                     Rescale
                x = \text{layers.Conv2D}(filters=32, kernel size=3, activation='relu')(x)RGB images
                                                                                                     inputs to the
               x = layers.MaxPooling2D(pool size=2) (x)of size
                                                                                                     [0, 1] range
                x = \text{layers.Conv2D}(filters=64, kernel size=3, activation='relu") (x)180 \times 180.
                                                                                                     by dividing
                x = layers.MaxPooling2D(pool size=2) (x)them by 255.
                x = \text{layers.Conv2D}(\text{filters=128, kernel size=3, activation="relu")}(x)x = \text{layers.MaxPooling2D} (pool size=2) (x)x = \text{layers.Conv2D}(\text{filters}=256, \text{kernel size}=3, \text{activation='relu'}(x))x = \text{layers.MaxPooling2D} (pool size=2) (x)x = \text{layers.Conv2D}(\text{filters}=256, \text{kernel size}=3, \text{activation}="relu") (x)x = layers.Flatten() (x)outputs = layers. Dense (1, activation="sigmoid") (x)
                model = keras. Model(inputs=inputs, outputs=outputs)
```
#### 991К параметров

### Подготовка обучающих и тестовых данных

Использование объекта

Dataset.

from tensorflow.keras.utils import image dataset from directory train dataset = image dataset from directory( new base dir / "train", image size=(180, 180), batch size=32) validation dataset = image dataset from directory( new base dir / "validation", image size=(180, 180), batch size=32) test dataset = image dataset from directory( new base dir / "test", image size=(180, 180), batch size=32)

```
history = model.fit(train dataset,
    epochs = 30,
    validation data=validation dataset,
    callbacks=callbacks)
```
### Аугментация данных

Формирование синтетических

данных для повышения

разнообразия данных при обучении.

 Необходимо учитывать, какие реальные искажения данных возможны/допустимы

```
data augmentation = keras.Sequential(layers. RandomFlip("horizontal"),
        layers. Random Rotation (0.1),
        layers. RandomZoom (0.2),
```
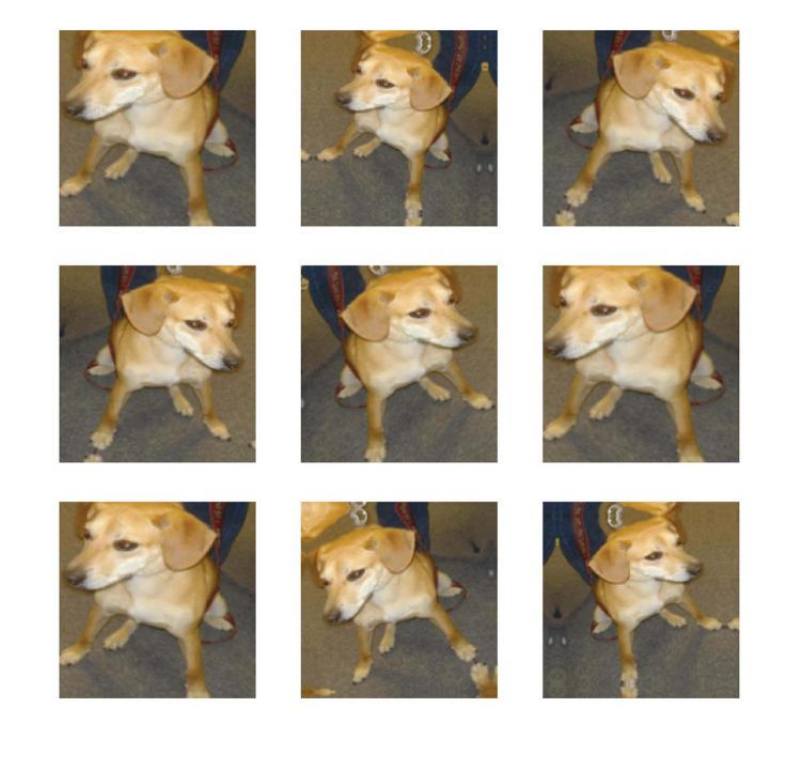

# НС с аугментацией данных

 $inputs = kerasu, Input(shape=(180, 180, 3))$ 

 $x = data augmentation(inputs)$ 

- $x = \text{layers. Rescaling}(1./255) (x)$
- $x = \text{layers.Conv2D}(\text{filters=32, kernal size=3, activation="relu")}(x)$
- $x = \text{layers.MaxPooling2D}(\text{pool size=2})(x)$
- $x = \text{layers.Conv2D}(\text{filters=64, Kernel size=3, activation='relu")}(x)$
- $x = layers.MaxPooling2D(pool size=2) (x)$
- $x = \text{layers.Conv2D}(\text{filters}=128, \text{kernel size}=3, \text{activation}="relu") (x)$
- $x = layers.MaxPooling2D(pool size=2) (x)$
- $x = \text{layers.Conv2D}(\text{filters}=256, \text{kernel size}=3, \text{activation}="relu") (x)$
- $x = layers.MaxPooling2D(pool size=2) (x)$
- $x = \text{layers.Conv2D}(\text{filters}=256, \text{kernel size}=3, \text{activation}="relu") (x)$
- $x = layers.Flatten() (x)$

### Влияние аугментации на точность на тестовых данных

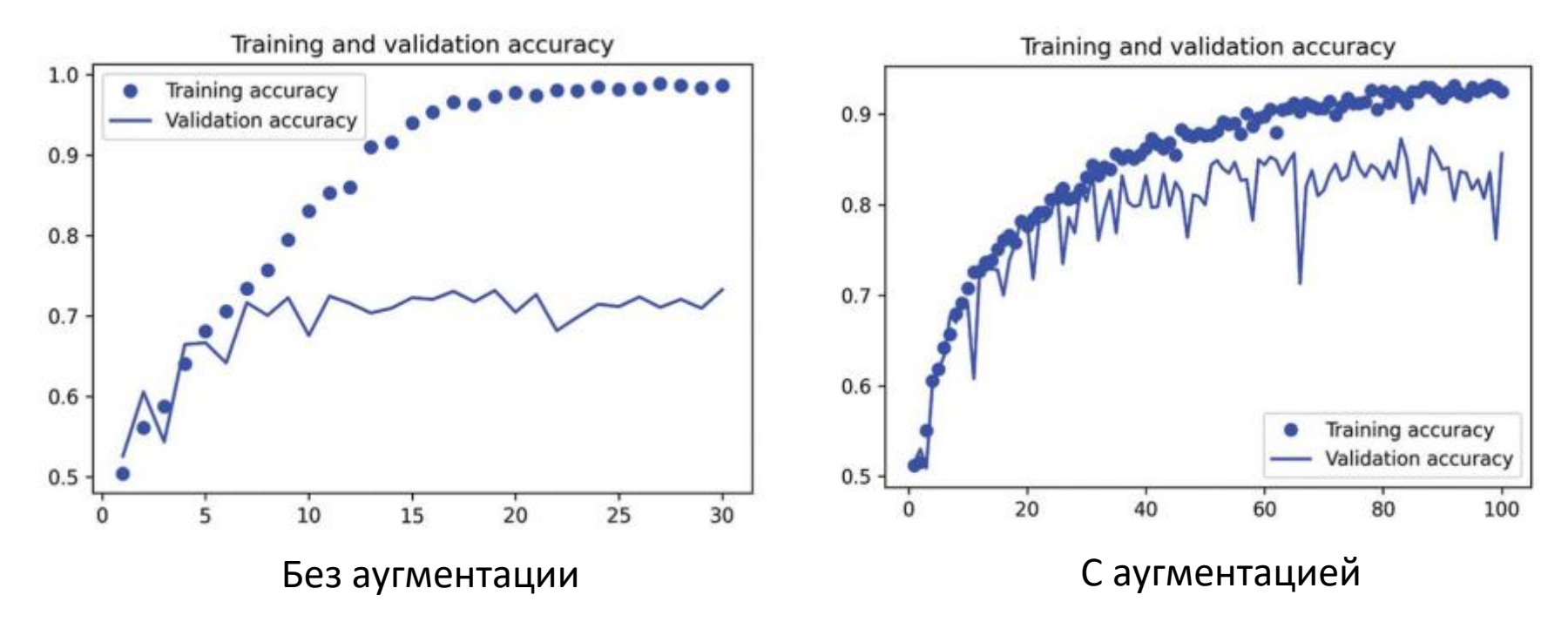

# Регуляризация L2

Регуляризация - метод предотвращения переобучения НС.

Введение штрафа для больших весов.

$$
C=C_0+\frac{\lambda}{2n}\sum_w w^2
$$

 $\Box$   $\lambda$  - коэффициент регуляризации.

$$
\begin{aligned}\n\frac{\partial C}{\partial w} &= \frac{\partial C_0}{\partial w} + \frac{\lambda}{n}w & b & \rightarrow b - \eta \frac{\partial C_0}{\partial b} \\
\frac{\partial C}{\partial b} &= \frac{\partial C_0}{\partial b}.\n\end{aligned}
$$
\n
$$
\begin{aligned}\n\frac{b \rightarrow b - \eta \frac{\partial C_0}{\partial b} \\
w \rightarrow w - \eta \frac{\partial C_0}{\partial w} - \frac{\eta \lambda}{n}w \\
&= \left(1 - \frac{\eta \lambda}{n}\right)w - \eta \frac{\partial C_0}{\partial w}\n\end{aligned}
$$

Масштабирование веса перед коррекцией по градиентному спуску.

### Пример применения регуляризации  $L2$

П Классификация MNIST

 $\Box$  Сеть 784х30х10, 1000 обучающих примеров

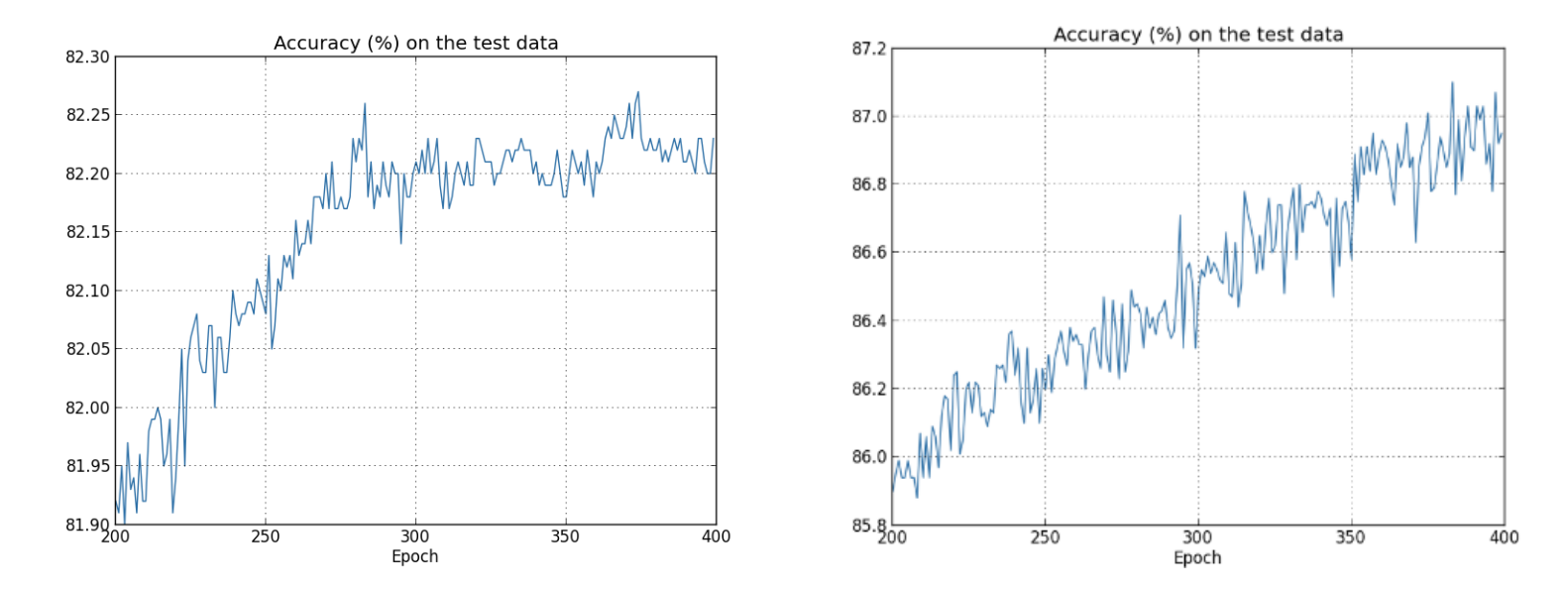

### Регуляризация → снижение переобучения

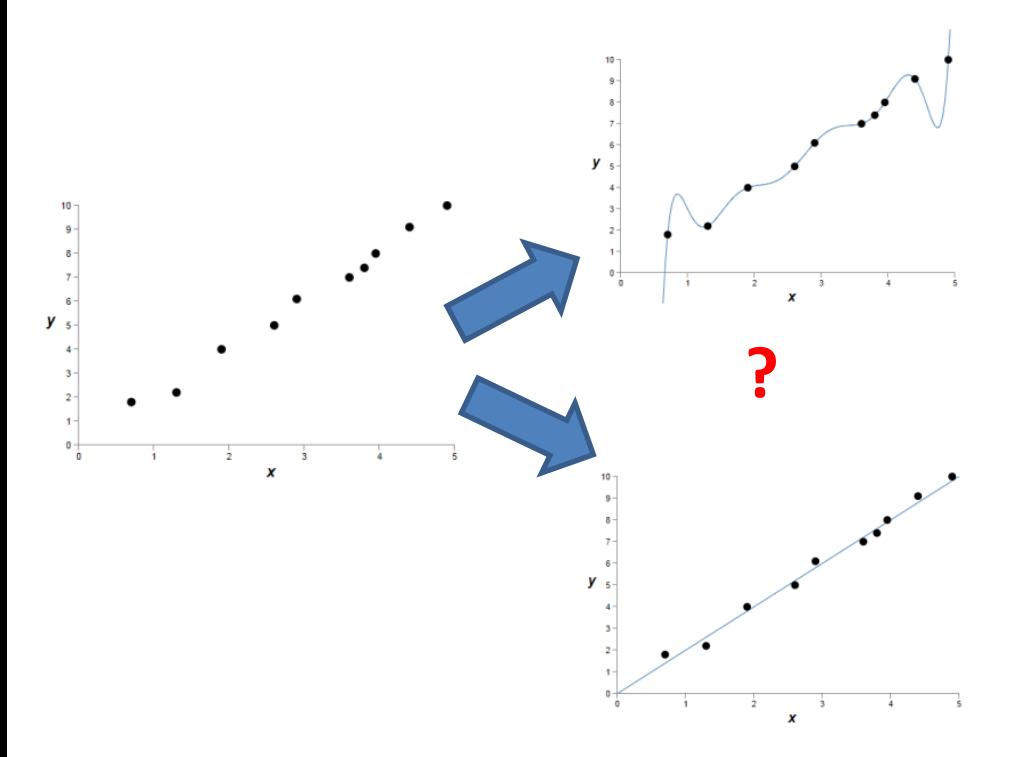

Нет однозначного решения без дополнительной инфоормации.

 $\Box$  Большие значения параметров  $\rightarrow$ увеличение чувствительности к шуму.

$$
y=a_0x^9+a_1x^8+\ldots
$$

 $y = a_0 x + a_1$ 

### Регуляризация L1

Введение штрафа для больших весов.

$$
C=C_0+\frac{\lambda}{n}\sum_w |w|
$$

 $\Box$   $\lambda$  - коэффициент регуляризации.

$$
\frac{\partial C}{\partial w} = \frac{\partial C_0}{\partial w} + \frac{\lambda}{n} \operatorname{sgn}(w) \qquad \quad w \to w' = w - \frac{\eta \lambda}{n} \operatorname{sgn}(w) - \eta \frac{\partial C_0}{\partial w}
$$

Уменьшение веса на фиксированную величину

 Для регуляризации L2 значение уменьшения веса зависит от его величины.

$$
w\rightarrow w'=w\left(1-\frac{\eta\lambda}{n}\right)-\eta\frac{\partial C_0}{\partial w}
$$

# Регуляризация в Keras

keras.layers.Dense( units, …, **kernel\_regularizer=None, bias\_regularizer=None**, ….)

□ keras.layers.Conv2D( filters, kernel size, …, **kernel regularizer=None, bias regularizer=None**, ... )

Доступные регуляризаторы:

- keras.regularizers.L1(1=0.01)
- keras.regularizers.L2(12=0.01)
- keras.regularizers.L1L2(l1=0.01, l2=0.01)
- keras.regularizers.OrthogonalRegularizer(factor=0.01, mode="rows")
- реализация собственных регуляризаторов

# Dropout

Инструмент регуляризации.

Модификация архитектуры сети в процессе обучения.

- Упрощенная схема Dropout
	- 1. Временно удалить из НС половину случайно выбранных внутренних нейронов с соответствующими связями.
	- 2. Провести итерацию обучение на пакете: обновление связей оставшихся нейронов.
	- 3. Восстановить удаленные нейроны и их связи.
	- 4. Повторить п. 1 3.
- Перед применением сети уменьшить внутренние веса в 2 раза.

N. Srivastava et al. Dropout: A simple way to prevent neural networks from overfitting, 2014.

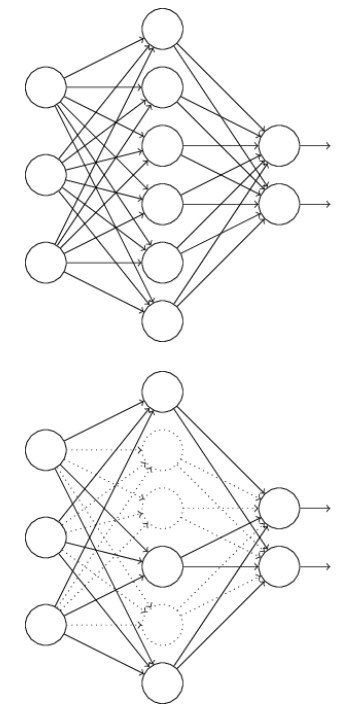

# Dropout. Пример использования.

**O** MNIST.

Входной вектор 784 элемента.

10 классов.

10000 тестовых изображений.

 Reuters. Классификация документов. Входной вектор 2000 элементов. 50 классов. ~200000 тестовых документов.

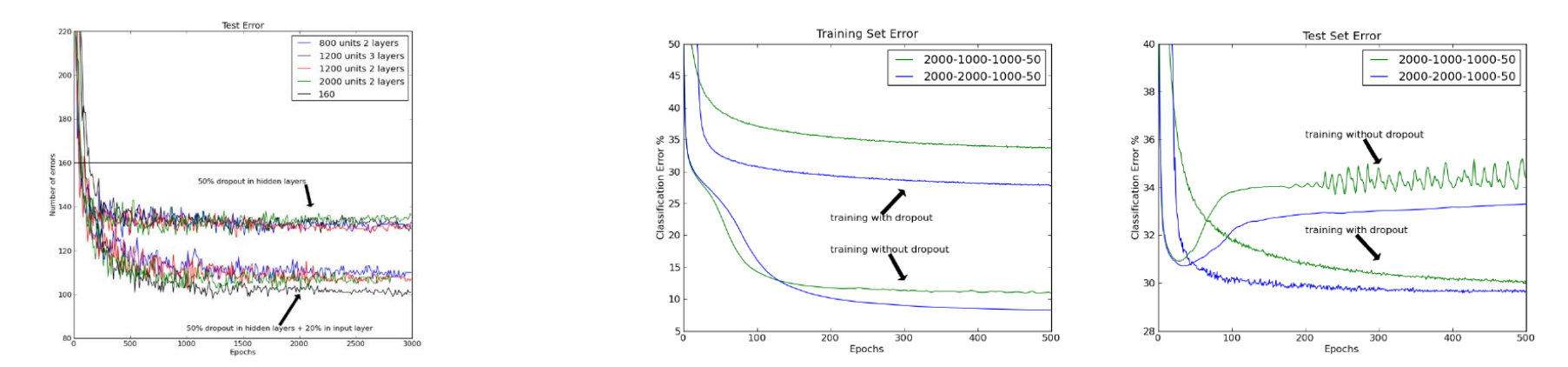

G.E. Hinton et al, Improving neural networks by preventing co-adaptation of feature detectors, 2012

### Варианты Dropout. DropConnect.

#### Удаление связей.

![](_page_13_Figure_2.jpeg)

![](_page_13_Figure_3.jpeg)

Training Phase:

$$
\mathbf{y} = f(\mathbf{W}\mathbf{x}) \circ \mathbf{m}, \quad m_i \sim Bernoulli(p)
$$

Testing Phase:

$$
\mathbf{y} = (1 - p)f(\mathbf{W}\mathbf{x})
$$

*https://towardsdatascience.com/12-main-dropout-methods-mathematical-andvisual-explanation-58cdc2112293*

$$
\bigotimes
$$

Training Phase:

$$
\mathbf{y} = f((\mathbf{W} \circ \mathbf{M})\mathbf{x}), \quad M_{i,j} \sim Bernoulli(p)
$$

Testing Phase:

$$
\mathbf{y} = (\mathbf{W}\mathbf{x}) \circ \mathbf{\hat{m}}(\mathbf{Z})
$$

where 
$$
\hat{m}_i(Z) = \frac{1}{Z} \sum_{z=0}^{Z} f(\hat{x}_{i,z}), \quad \hat{x}_{i,z} \sim \mathcal{N}(\mu_i, \sigma_i^2)
$$

 $\frac{1}{2}$ .

# Варианты Dropout. Standout.

 Вероятность удаления нейрона зависит от величины весов.

Пример.

![](_page_14_Figure_3.jpeg)

$$
\mathbf{W_s} = \alpha \mathbf{W} + \beta
$$

![](_page_14_Figure_5.jpeg)

Training Phase:

 $\mathbf{y} = f(\mathbf{W}\mathbf{x}) \circ \mathbf{m}, \quad m_i \sim Bernoulli(g(\mathbf{W}_s\mathbf{x}))$ 

Testing Phase:

 $\mathbf{y} = (1 - q(\mathbf{W}_s \mathbf{x})) \circ f(\mathbf{W} \mathbf{x})$ 

where  $\mathbf{W}_s$  is the belief network's weights is the belief network's activation function and  $\sigma$ 

![](_page_14_Figure_11.jpeg)

*https://towardsdatascience.com/12-main-dropout-methods-mathematical-andvisual-explanation-58cdc2112293*

### Варианты Dropout. Gaussian Dropout.

 Нейроны не удаляются, а «завешиваются» с помощью нормального распределения.

![](_page_15_Figure_2.jpeg)

### Варианты Dropout. Pooling Dropout.

 Стандартный dropout не **Without Max-Pooling Dropout** эффективен для изображений  $\Box$  Pooling Dropout применяют для сверточных сетей

Training Phase:

$$
\mathbf{Y} = max\{Pool_{size}(\mathbf{Y}) \circ \mathbf{M_{size}}\} \quad M_{ij} \sim Bernoulli(p)
$$

Testing Phase:

$$
\mathbf{Y} = (1-p) \; max \{Pool_{size}(\mathbf{Y})\}
$$

![](_page_16_Figure_6.jpeg)

![](_page_16_Figure_7.jpeg)

**With Max-Pooling Dropout** 

### Варианты Dropout. Spatial Dropout.

Удаление карт признаков

 $\square$  Spatial Dropout применяют для сверточных сетей

![](_page_17_Figure_3.jpeg)

![](_page_17_Figure_4.jpeg)

# Варианты Dropout. Cutout.

- Удаление фрагментов карт
- Cutout применяют для сверточных сетей

**Standard Dropout** 

![](_page_18_Figure_4.jpeg)

![](_page_18_Figure_5.jpeg)

**Cutout** 

*https://towardsdatascience.com/12-main-dropout-methods-mathematical-andvisual-explanation-58cdc2112293*

# $\sum$ ropout B Keras.

```
x = data augmentation(inputs)x = \text{layers} \cdot \text{Rescaling}(1./255) (x)x = \text{layers.Conv2D}(\text{filters=32, kernal size=3, activation='relu")}(x)x = \text{layers.MaxPooling2D} (pool size=2) (x)x = \text{layers.Conv2D}(\text{filters=64}, \text{kernel size=3}, \text{activation='relu'}(x))x = \text{layers.MaxPooling2D} (pool size=2) (x)x = \text{layers.Conv2D}(filters=128, kernel size=3, activation='relu')(x)x = \text{layers.MaxPooling2D} (pool size=2) (x)x = \text{layers.Conv2D}(filters=256, kernel size=3, activation='relu')(x)x = layers.MaxPooling2D(pool size=2) (x)x = \text{layers.Conv2D}(filters=256, Kernel size=3, activation='relu") (x)x = lavers Flatten()(x)
x = layers.Dropout(0.5) (x)
```
outputs =  $layers.Dense(1, activation='sigma_id") (x)$ model = keras. Model(inputs=inputs, outputs=outputs)

- $\Box$  Dropout  $\Box$  SpatialDropout1D  $\Box$  SpatialDropout2D  $\square$  SpatialDropout3D □ GaussianDropout
- □ AlphaDropout

# Batch normalization

 $\Box$  Нормализация + декорреляция входных данных  $\rightarrow$  повышение эффективности обучения.

 Нарушение полученных свойств входных векторов для промежуточных данных во внутренних слоях (internal covariance shift).

 Идея: проводить предобработку входных данных для каждого внутреннего слоя.

 $\Box$  Оптимизация вычислительных затрат  $\rightarrow$  нормализация внутренних данных (без декорреляции).

**Эффект от Batch normalization:**

- **влияние на распределение данных (контроль internal covariance shift)**
- **стимуляция градиента.**

Sergey Ioffe, Christian Szegedy. Batch Normalization: Accelerating Deep Network Training by Reducing Internal Covariate Shift, 2015

# Batch normalization. Алгоритм

Input: Network N with trainable parameters  $\Theta$ ; subset of activations  $\{x^{(k)}\}_{k=1}^K$ Output: Batch-normalized network for inference,  $N_{\text{RN}}^{\text{inf}}$ 1:  $N_{\text{BN}}^{\text{tr}} \leftarrow N$  // Training BN network 2: for  $k = 1...K$  do 3: Add transformation  $y^{(k)} = BN_{\gamma^{(k)}, \beta^{(k)}}(x^{(k)})$  to  $N_{\rm BN}^{\rm tr}$  (Alg.  $\Box$ ) 4: Modify each layer in  $N_{\text{BN}}^{\text{tr}}$  with input  $x^{(k)}$  to take  $y^{(k)}$  instead  $5:$  end for 6: Train  $N_{\rm BN}^{\rm tr}$  to optimize the parameters  $\Theta$  U  $\{\gamma^{(k)}, \beta^{(k)}\}_{k=1}^K$ 7:  $N_{\text{BN}}^{\text{inf}} \leftarrow N_{\text{BN}}^{\text{tr}}$  // Inference BN network with frozen // parameters 8: for  $k = 1 \ldots K$  do // For clarity,  $x \equiv x^{(k)}$ ,  $\gamma \equiv \gamma^{(k)}$ ,  $\mu_{\mathcal{B}} \equiv \mu_{\mathcal{B}}^{(k)}$ , etc.  $9:$ Process multiple training mini-batches  $B$ , each of  $10:$ size  $m$ , and average over them:  $E[x] \leftarrow E_B[\mu_B]$  $E[x] \leftarrow E_B[\mu_B]$ <br>Var $[x] \leftarrow \frac{m}{m-1} E_B[\sigma_B^2]$ In N<sup>inf</sup>, replace the transform  $y = BN_{\gamma,\beta}(x)$  with  $11:$  $y = \frac{\gamma}{\sqrt{\text{Var}[x] + \epsilon}} \cdot x + \left(\beta - \frac{\gamma E[x]}{\sqrt{\text{Var}[x] + \epsilon}}\right)$ 12: end for

**Input:** Values of x over a mini-batch:  $B = \{x_{1...m}\};$ Parameters to be learned:  $\gamma$ ,  $\beta$ **Output:**  $\{y_i = BN_{\gamma,\beta}(x_i)\}\$  $\mu_B \leftarrow \frac{1}{m} \sum_{i=1}^m x_i$ // mini-batch mean  $\sigma_{\mathcal{B}}^2 \leftarrow \frac{1}{m}\sum^m(x_i - \mu_{\mathcal{B}})^2$ // mini-batch variance  $\widehat{x}_i \leftarrow \frac{x_i - \mu_B}{\sqrt{\sigma_B^2 + \epsilon}}$  $\#$  normalize  $y_i \leftarrow \gamma \widehat{x}_i + \beta \equiv BN_{\gamma,\beta}(x_i)$ // scale and shift

Реализовано через экспоненциальное скользящее среднее, вычисляемое на этапе обучения

# Batch normalization. Примеры.

 $\Box$  Классификация MNIST Сеть 784х100х100х100х10, 50000 обучающих примеров

 $\Box$  Классификация ImageNet  $\Box$  Сеть 13.6\*10<sup>6</sup> параметров,

#### 1000 классов

![](_page_22_Picture_72.jpeg)

![](_page_22_Figure_5.jpeg)

# Реализация Batch normalization

```
x = \text{layers.Conv2D}(32, 3, activation='relu") (x)x = layers.BatchNormalization() (x)x = \text{layers.Conv2D}(32, 3, use bias=False)(x)x = layers.BatchNormalization() (x)x = layers.Activation("relu") (x)
```
# Реализация Batch normalization

```
x = \text{layers.Conv2D}(32, 3, activation='relu") (x)x = layers.BatchNormalization() (x)x = \text{layers.Conv2D}(32, 3, \text{use\_bias=False}) (x)x = \text{layers.BatchNormalization}() (x)x = layers.Activation("relu") (x)
```
# Вопросы

- Для чего нужна аугментация данных?
- П Какие типы Dropout применяют для сверточных сетей?
- Почему Batch Normalization повышает эффективность обучения?